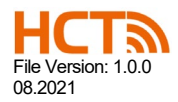

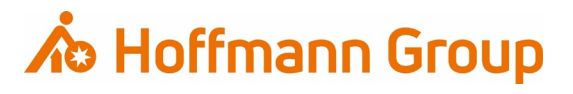

# **Hinweise zur Anwendung** HCT App

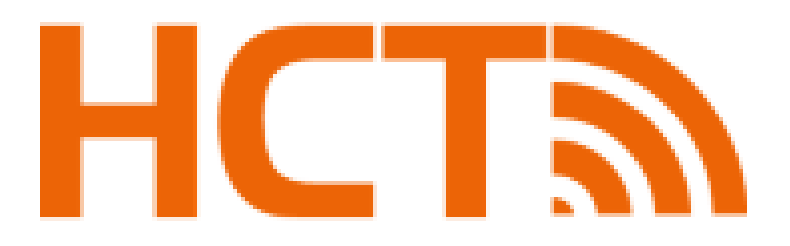

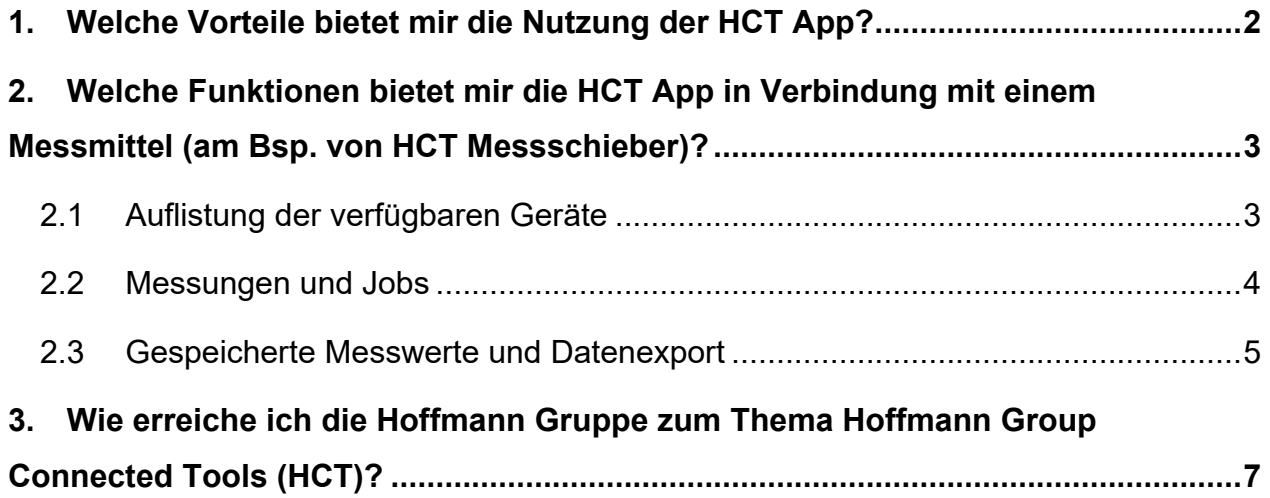

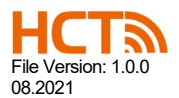

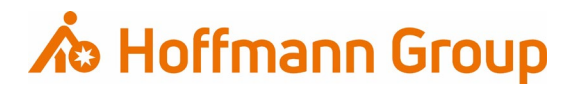

## <span id="page-1-0"></span>**1. Welche Vorteile bietet mir die Nutzung der HCT App?**

Der Bluetooth-Modus **APP** wird verwendet, wenn das Messmittel mit der kostenlosen HCT-App am Smartphone oder Tablet verbunden werden soll. Die Schnittstelle ist bidirektional, d.h. es werden zum einen Messwerte vom Messmittel an die App übertragen, zum anderen können aber auch Einstellungen am Messschieber über die App vorgenommen werden (siehe [2\)](#page-2-0). Die Messwerte verschiedener Messmittel können in der App gefiltert und inklusive allen wichtigen Daten der Messungen als csv.-Datei exportiert werden.

Die Auswertung beinhaltet folgende Parameter:

- Name (z.B. HCT-DC)
- Anzeigender Name (kann individuell über App-Einstellung festgelegt werden)
- Mac-Adresse
- Datum und Uhrzeit zum Zeitpunkt der Messwertübertragung
- Messwert
- Einheit (mm oder Inch)
- Zielwert
- Obere und untere Toleranzgrenze
- OK / NOK (= innerhalb oder außerhalb der Toleranz)

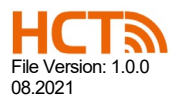

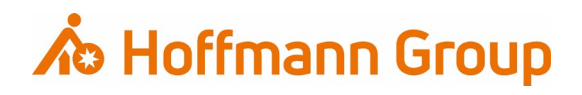

## <span id="page-2-0"></span>**2. Welche Funktionen bietet mir die HCT App in Verbindung mit einem Messmittel (am Bsp. von HCT Messschieber)?**

<span id="page-2-1"></span>**2.1 Auflistung der verfügbaren Geräte**

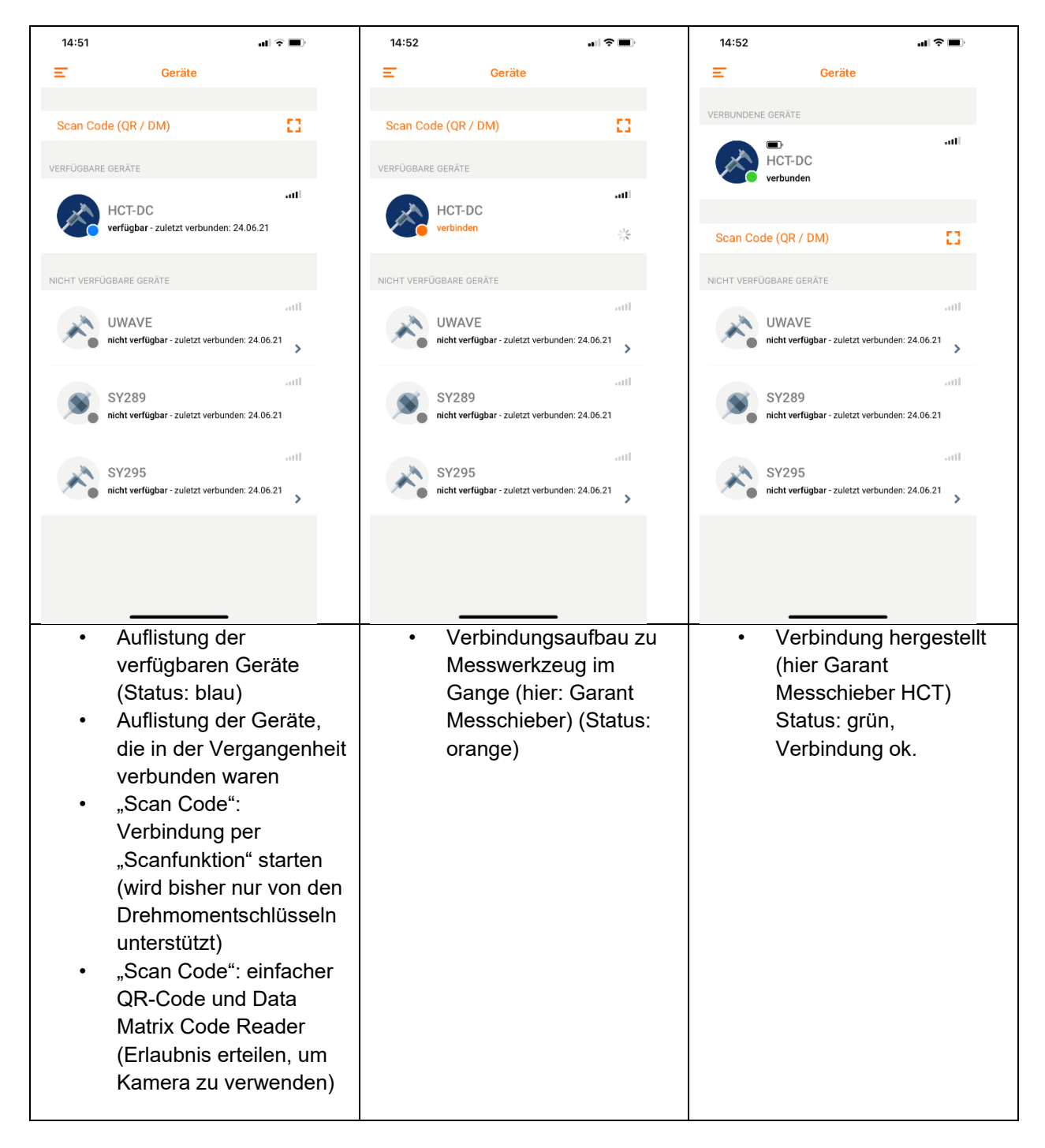

Hoffmann Engineering Services GmbH Haberlandstraße 55 - 81241 München<br>Tel.: +49 89 8391-0 - Fax: +49 89 8391-89 www.hoffmann-group.com

Amtsgericht München HRB 234822 Ust-IdNr.: DE 316661480<br>Steuernummer: 143/305/60100

Geschäftsführer Florian Leins<br>Borries Schüler

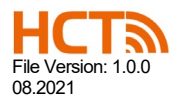

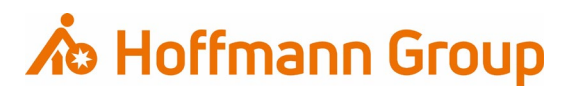

#### <span id="page-3-0"></span>**2.2 Messungen und Jobs**

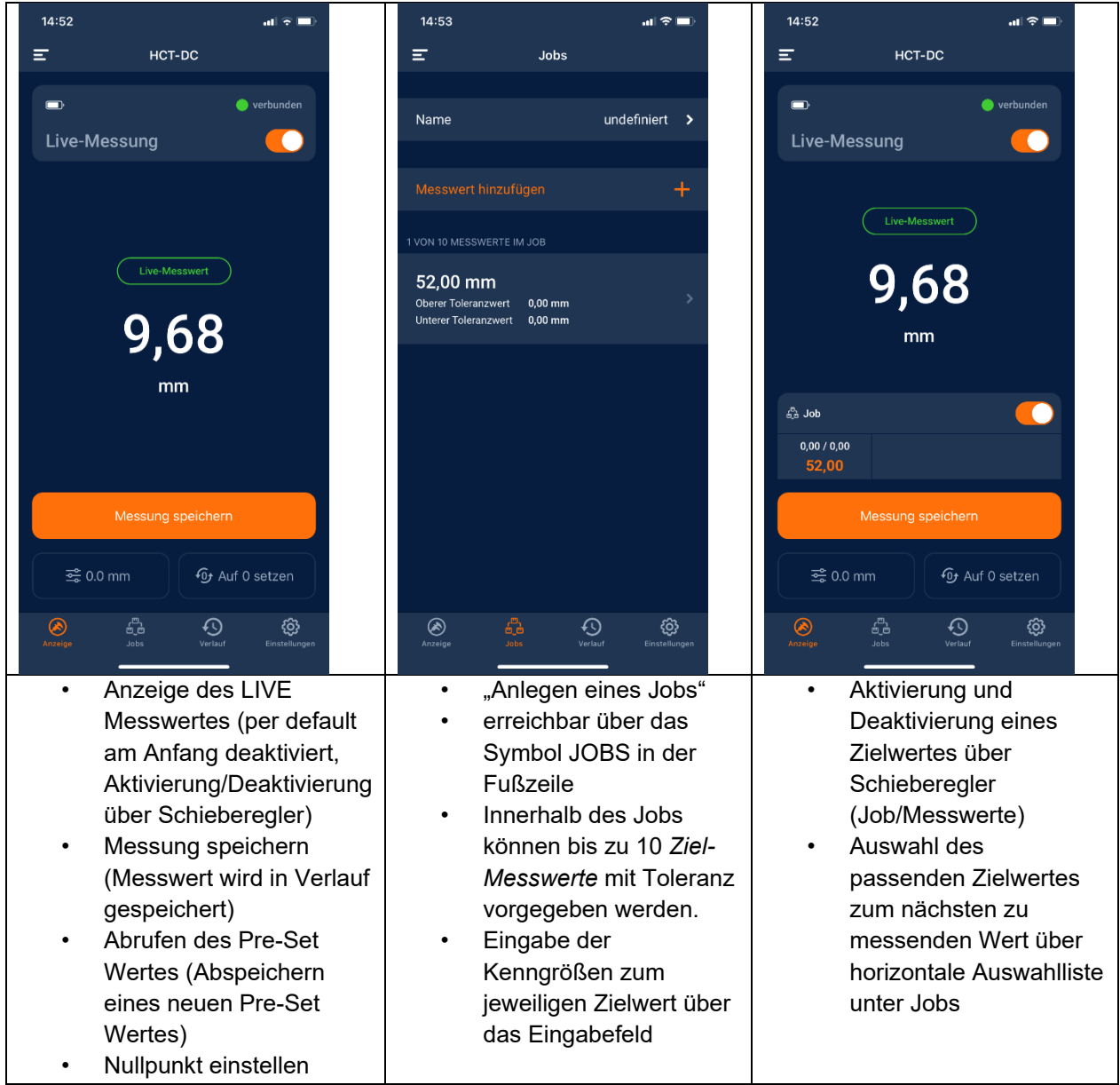

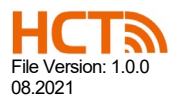

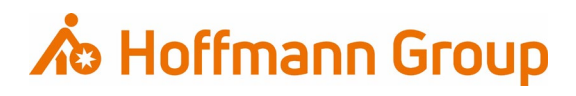

#### <span id="page-4-0"></span>**2.3 Gespeicherte Messwerte und Datenexport**

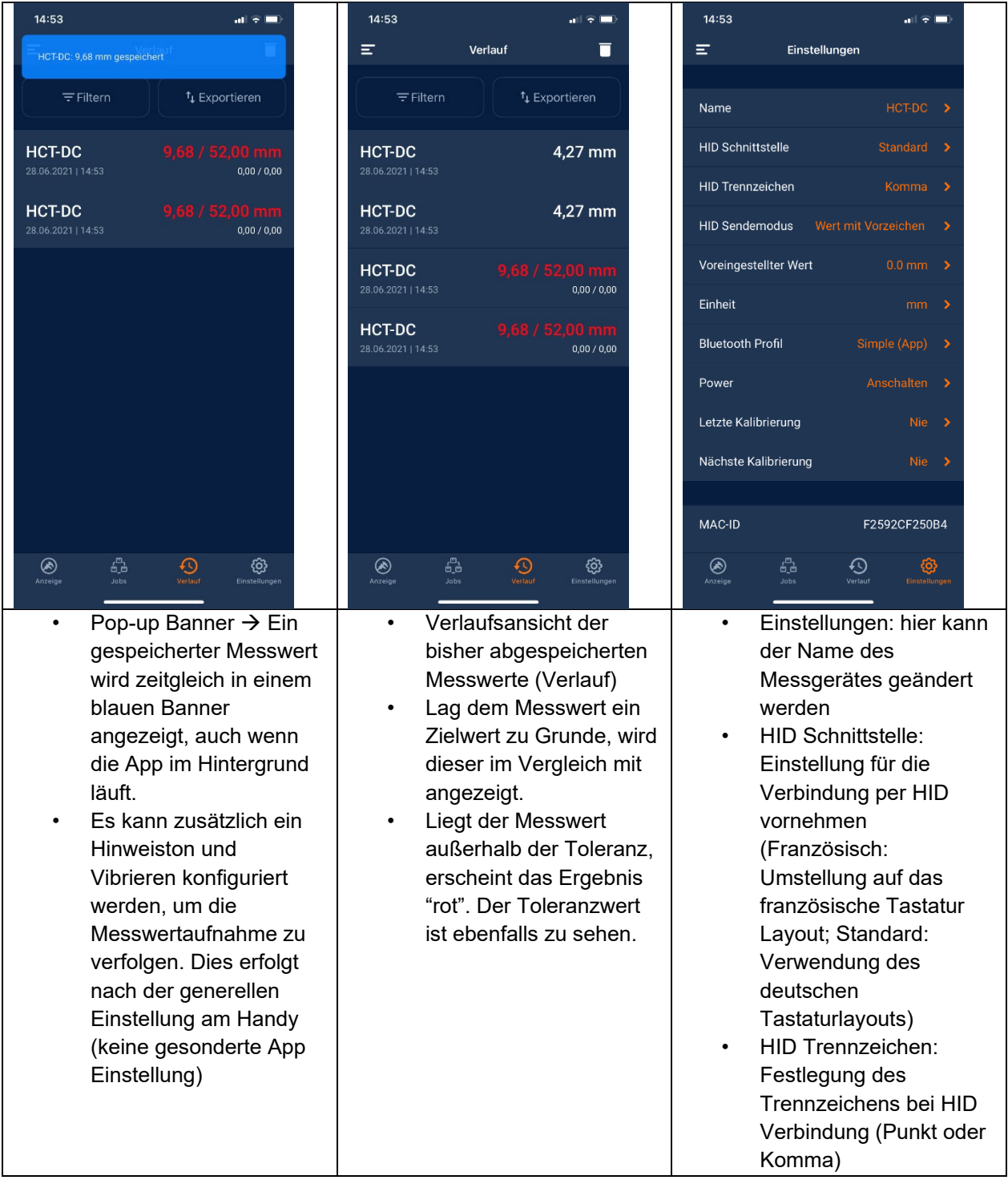

Hoffmann Engineering Services GmbH<br>Haberlandstraße 55 - 81241 München<br>Tel.: +49 89 8391-0 - Fax: +49 89 8391-89<br>www.hoffmann-group.com

Amtsgericht München HRB 234822<br>Ust-IdNr.: DE 316661480<br>Steuernummer: 143/305/60100

Geschäftsführer: Geschaftsführe<br>Florian Leins<br>Borries Schüler

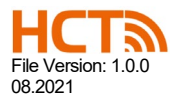

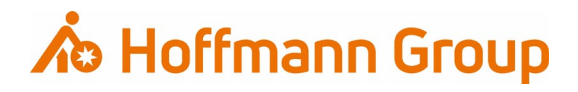

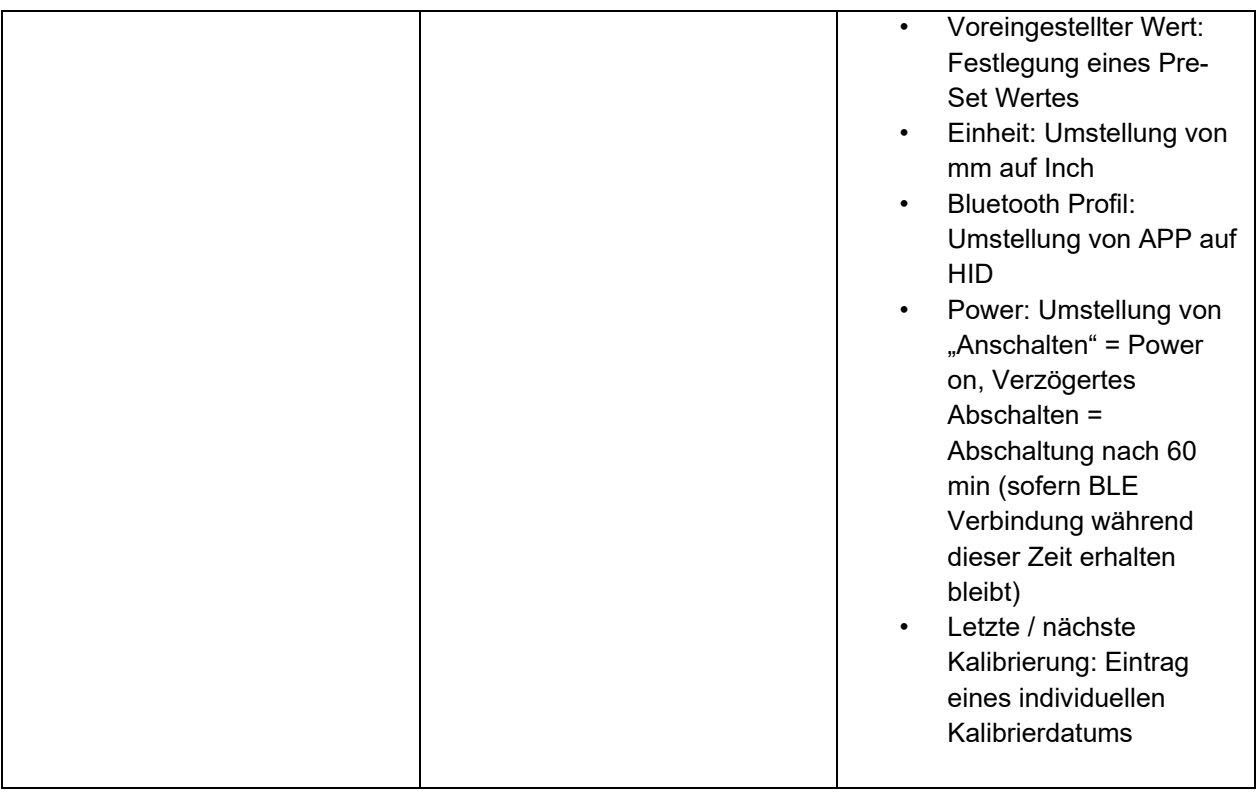

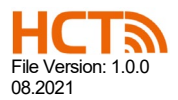

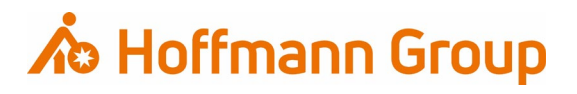

## <span id="page-6-0"></span>**3. Wie erreiche ich die Hoffmann Gruppe zum Thema Hoffmann Group Connected Tools (HCT)?**

Eine gute erste Anlaufstelle ist die Landing Page, zu erreichen unter [www.hoffmann](http://www.hoffmann-group.com/)[group.com.](http://www.hoffmann-group.com/) In der Rubrik Services ist alles zum Thema Hoffmann Group Connected Tools zu finden.

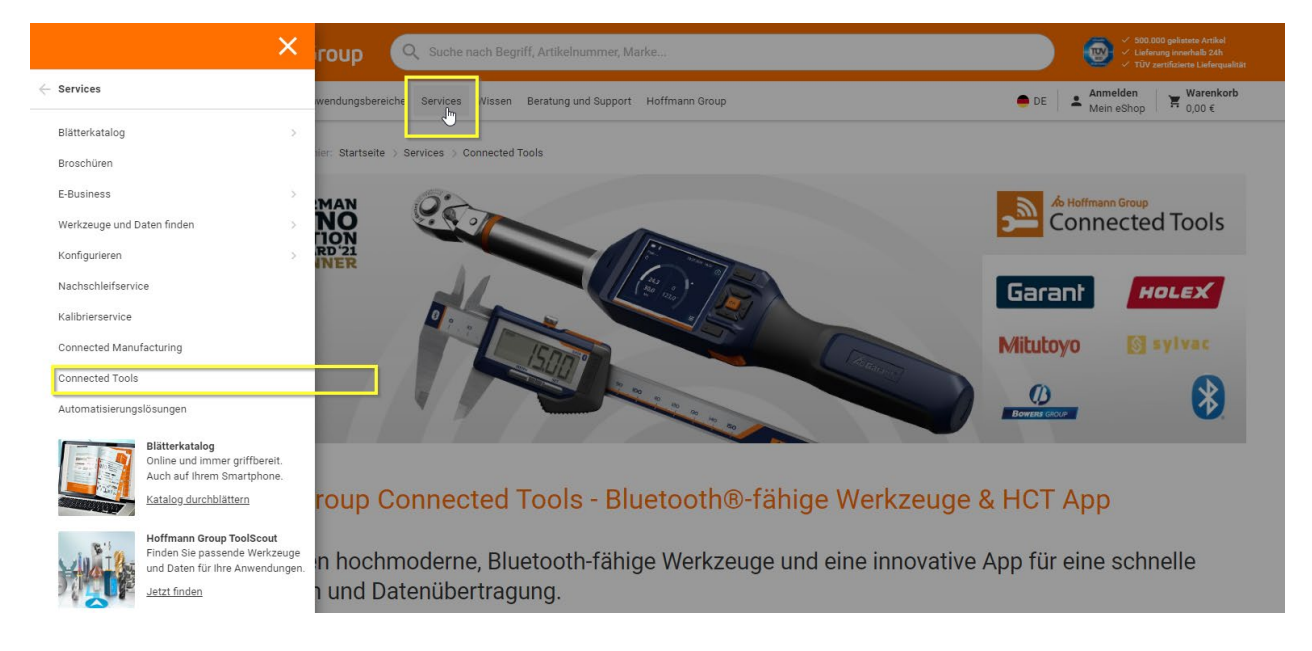

Für Fragen und Anmerkungen rund um das Thema Hoffmann Group Connected Tools (HCT) kontaktieren Sie uns unter: [HCT@hoffmann-group.com](mailto:HCT@hoffmann-group.com)